## Welcome to my class

Presented by….. Shajeda Yeasmin Instructor(Computer) Bangladesh Sweden Polytechnic Institute. Kaptai. Rangmati.

## **Name of the Subject & code**

### **Python Programming Subject Code: 28521**

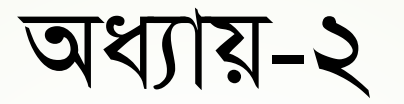

## **পাইথনের প্রাগ্রাম িং এর প্ ৌমিক ধারণা** (Basics of Python Programming)

## **প্রাগ্রাম িং ি্ািংগুনেজ মিনেনে পাইথে** (Python as a programming language)

- কম্পিউটার দিয়ে কাজ করাতে গেলে কম্পিউটার বুঝতে পারে, এমন ভাষায় তাকে নির্দেশ দিতে হয়। এটাই গ্রোগ্রামিং ভাষা।প্রোগ্রামিং ভাষা অনেক রয়েছে এবং নিত্যনতুন তৈরি হচ্ছে। তবে অল্প কয়েকটি ভাষাই প্রোগ্রামারদের কাছে জনপ্রিয় হতে পেরেছে। তেমন একটি প্রোগ্রামিং ভাষা হচ্ছে পাইথন ।
- পাইথন (Python) একটি শম্পিশােী হাই-গেয়ভে এবিং অবয়জক্ট-ওম্পরয়েয়েড গরাগ্রাম্পমিং ভাষা। গুইডো ভ্যান রাসম এই প্রোগ্রামিং ভাষার স্রষ্টা।
- এই গ্রোগ্রামিং ভাষার গঠন(Syntax) শৈলী এবং ব্যবহার খুবই সহজ। ফলস্বরুপ, যদি কেউ জীবনে প্রথমবার প্রোগ্রামিং ভাষা শিখতে চাই তাহলে পাইথনই হবে তার জন্য সবচেয়ে পছন্দের ল্যাঙ্গুয়েজ।

## পাইথন একটি জনপ্রিয় ল্াাংগুয়য়জ (Python as a popular language)

সারা পৃথিবীতে বর্তমানে জনপ্রিয়তার বিচারে পাইথনের স্থান চতুর্থ (শীর্ষ তিনটি হচ্ছে জাভা, সি, সি প্লাস প্লাস), আর যুক্তরাষ্ট্রের শীর্ষ বিশ্ববিদ্যালয়গুলোর ৬৯ শতাংশ শিক্ষার্থীরা প্রোগ্রামিংয়ের সঙ্গে পরিচিত হয় পাইথন ব্যবহার করে। এ ছাড়া বিশ্ববিখ্যাত প্রতিষ্ঠান গুগলের তিনটি আনুষ্ঠানিক প্রোগ্রামিং ভাষার একটি হচ্ছে পাইথন। পাইথনের এত জনপ্রিয় হওয়ার কারণ কী? পাইথন প্রোগ্রামাররা নিচের কারণগুলোকেই প্রধান মনে করেন:

 $\Box$  পাইথনে সংকেত (কোড) সহজে পড়া যায়।

- $\angle$  কোড সি বা জাভার চেয়ে তুলনামূলক অনেক ছোট হয়।
- পাইথয়ন রয়েয়ে ম্পেস্ট, ম্পডকশনাম্পর ও গসয়টর ময়ো চমৎকার গডটা কাঠায়মা।
- $\Box$  পাইথন বিভিন্ন অপারেটিং সিস্টেমে ব্যবহার করা যায়।
- $\Box$  বিশাল ও কার্যকর স্ট্যান্ডার্ড লাইব্রেরি রয়েছে।
- শম্পিশােী অনোইন কম্পমউম্পনটি। চমৎকার ওয়েব গেমওোক ে (জযায়ো, ফ্লাস্ক ইেযাম্পি)।

## Uses of Python Language

পাইথন একটি বিস্ময়কর এবং শক্তিশালী ল্যাঙ্গুয়েজ তাই এর বহুমুখী ব্যবহার রয়েছে  $\_$ 

- ওয়েবম্পভম্পিক সফটওেযার ম্পনমােয়ন ।
- অটোমেশন সফটওয়্যার নির্মান।
- বায়ো ইনফয়মশে ন।
- $\sim$ মেশিং লার্নিং।
- ন্যাচারাল ল্যাঙ্গুয়েজ প্রসেসসিং ।
- ত ডাটাবেজ আপ্লিকেশনে।
- সাইবার ম্পসম্পকউম্পরম্পে ।
- ইোরয়নট ম্পিম্পটিং।
- েথ্য ম্পবয়েষণ ইেযাম্পি ।

### History of Python

গুইডো ভ্যান রাসম কর্তৃক সৃষ্ট পাইথন তুলনামূলক একটি পুরাতন ভাষা। ১৯৮০ দশক এর পরে তিনি সর্বপ্রথম পাইথন ডিজাইন শুরু করেছিলেন এবং ১৯৯১ সালের ফেব্রুয়ারিতে এটি প্রথম প্রকাশিত হয়।

- **় ১**৯৮০ দশকের পরে গুইডো ভ্যান রাসম **আমিবা ডিস্ট্রিবিউটেড অপারেটিং সিস্টেম** গ্রুপের সাথে কাজ করছিলেন। তিনি  $\rm ABC(ABC$  এর সিনট্যাক্স খুবই সহজ এবং বোধগম্য)-এর মত ইটারপ্রেটেড(Interpreted) ভাষা ব্যবহার করতে চাইলেন যা আমিবা সিস্টেম কলকে এক্সেস করতে পারবে। তাই তিনি নতুন একটি ভাষা তৈরির দিদ্ধান্ত নিলেন যেটা হবে সমরসারনয়যাগ্য । এটায়ক গকন্দ্র কয়রই নতুন একটি ভাষার সূত্রপাে হয়ো এবিং পরবেীয়ে এটার নাম রাখা হয়ো পাইথন।
- ভেিংকর গকান সায়পর নামানুসায়র পাইথন এর নামকরণ হেম্পন। সিয়রর িশয়কর পয়র রাসম একটি কমেডি সিরিজের ভক্ত ছিলেন। "মন্টি পাইথন' এর উড়ন্ত সার্কাস এর সাথে সমঞ্জস্য রেখেই এটার নাম রাখা হয়েয়ে পাইথন।

## পাইথন এর বিভিন্ন ভার্সন এবং প্রকাশকাল

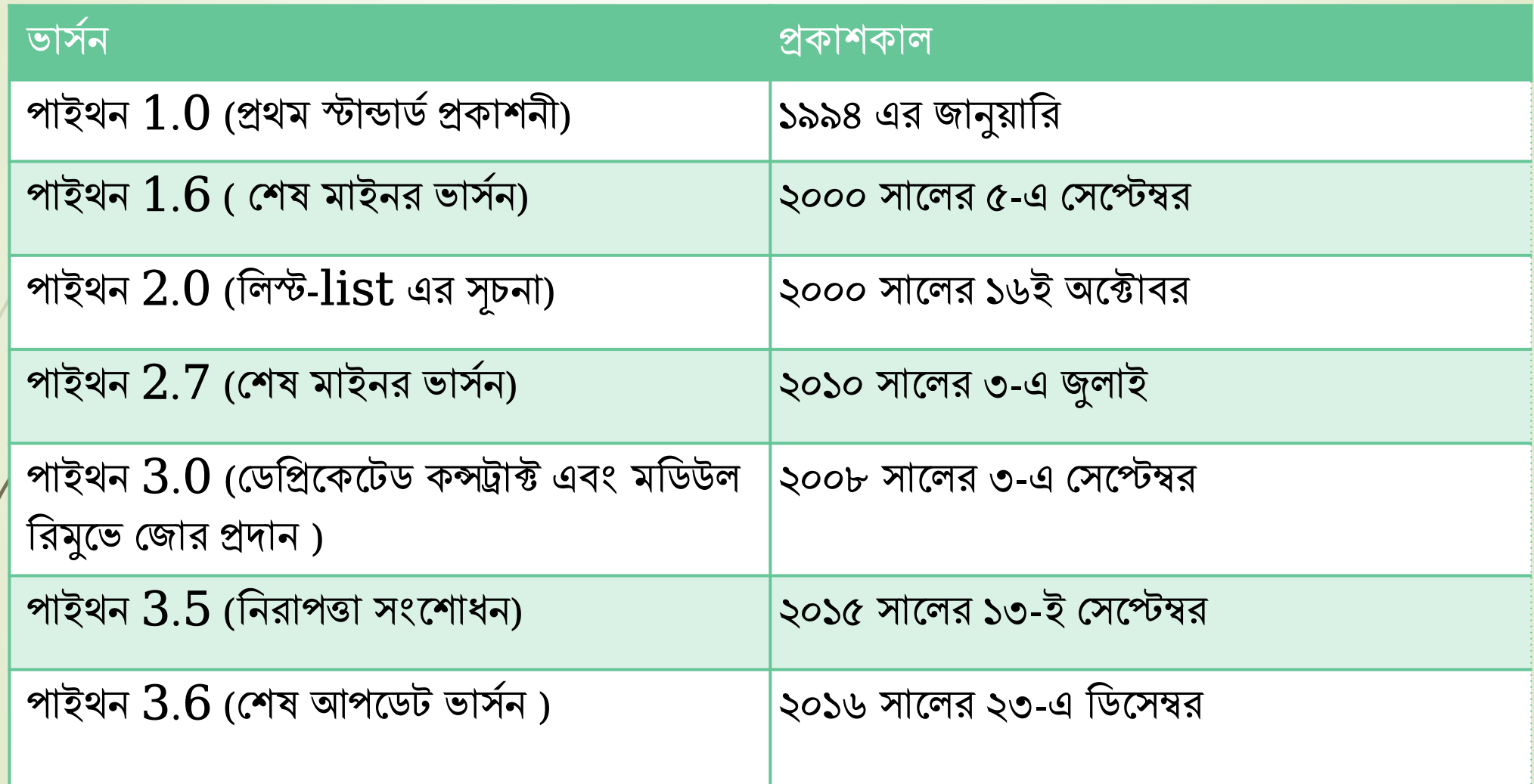

# পাইথন এর বৈশিষ্ট্যসমূহ

- $\blacktriangleright$  এটি একটি সাধারণ ভাষা যা শেখা খুবই সহজ। পাইথন-এর গঠন( $\mathop{\rm sym}\nolimits\,{\rm tax}$ ) শৈলী খুবই সহজ ও পরিচ্ছন। অন্যান্য প্রোগ্রামিং ভাষা যেমন-  $C_{++}$ , Java এবং  $C_{#}$  ইত্যাদির তুলনায় পাইথন গরাগ্রাম পড়া এবিং গেখা উভেই সহজ।
- **ম্পি গ্রি এবং ওপেনসোর্স-** আপনি আপনার ব্যাক্তিগত এবং এমনকি ব্যবসায়িক কাজেও মুক্তভাবে পাইথন ব্যবহার এবিং ম্পবেরণ করয়ে পারয়বন। আপম্পন পাইথন ম্পিয়ে গেখা সফটওেযার গয শুধু ব্যবহার এবং বিতরণ করতে পারবেন তা নয় বরং পাইথন এর **সোর্স কোড-ও প**রিবর্তন করতে পারয়বন।
- $\blacktriangleright$  বহনযোগ্যতা( $\text{Portability}$ )- আপনি পাইথন প্রোগ্রামকে এক প্লাটফর্ম থেকে অন্য প্লাটফর্ম-এ নিতে পারবেন এবং কোনো ধরণের পরিবর্তন ছাড়াই রান করাতে পারবেন।
- এটি অধিকাংশ প্লাটফর্ম(যেমন- উইন্ডোজ, লিনাক্স এবং ম্যাক ওএস) এ নিজস্ব এপ্লিকেশনের মেই রান কয়র।

## পাইথন এর তবম্পশষ্টযসমূহ

- $\bullet$  সম্প্রসারণ এবং সংস্থাপনযোগ্য(Extensible and Embeddable)- এটি আপনার এপ্লিকেশনকে উচ্চ ক্ষমতাসম্পন্ন করে তুলে এবং স্ক্রিপ্টিং সক্ষমতা প্রদান করে। অথচ অন্য প্রোগ্রামিং ভাষা এই সুবিধা প্রদান নাও করতে পারে।
- হাই-গেয়ভে এবিং ইোরয়রয়টড ভাষা- পাইথন গকাড রান করায়বন েখন এটি স্বেিংম্পিেভায়বই আপনার কোডকে কম্পিউটারের ভাষায় রূপান্তর করবে। এক্ষেত্রে নিয়-লেভেল অপারেশন ম্পনয়েও আপনায়ক উম্পিগ্ন হয়ে হয়ব না।
- **ে সাধারণ সমস্যা সমাধানের জন্য অনেক বড় লাইব্রেরী-** পাইথন-এর কিছু নিজস্ব স্টান্ডার্ড লাইব্রেরী আছে যার মাধ্যমে প্রোগ্রামিং জীবন সহজতর হয়ে উঠেছে। কারণ লাইব্রেরী ব্যবহার করলে এপ্লিকেশন এর সমস্ত কোড আপনারকে আর নতুন করে লিখতে হবে না
- $\blacksquare$  অবজেক্ট ওরিয়েন্টেড(Object-oriented)- পাইথনে সবকিছুই অবজেক্ট। অবজেক্ট ওরিয়েন্টেড প্রোগ্রামিং ব্যবহার করে নিজস্ব জ্ঞান দ্বারাই জটিল জটিল সমস্যার সমাধান করতে পারয়বন।

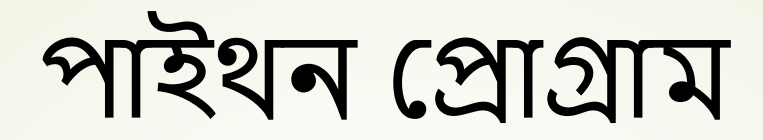

পাইথন প্রোগ্রামিং শেখা অনেক অনেক সহজ এবং "Hello, World!" প্রোগ্রাম লেখার জন্য শুধুমাত্রprint("Hello, World!") কোডটুকু লিখতে হয়।

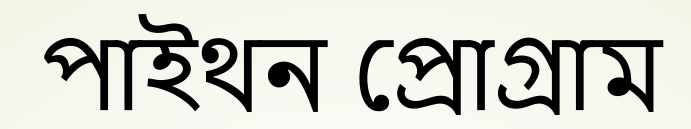

 $#$  দুটি সংখ্যার যোগ  $num1 = 5$  $num2 = 6$  $sum = num1 + num2$ print(sum)

আমরা উপরে একটি গাণিতিক অপারেশন করলাম, যেটি হচ্ছে যোগ (+)তেমনি আমরা বিয়োগ (-), গুণ (\*) ও ভাগের (/) কাজও করতে পারি।

### পাইথনের আইডেন্টিফায়ার ও কী-ওয়ার্ড সমূহ

<mark>আইডেন্টিফায়ার :</mark> পাইথনে ভেরিয়েবল, কন্সটান্ট, ক্লাস, মডিউল, , ফাংশন বা অন্যান্য সকল অজেক্ট আইডেন্টিফাই করার জন্য যে নাম বা শব্দ ব্যবহার করা হয় তাই পাইথন আইডেন্টিফায়ার।

#### আইয়ডম্পেফাোর নামকরয়নর ম্পনেমঃ

- $1$ ) আইডেন্টিফায়ারের নাম 'A' থেকে 'Z' বা 'a' থেকে 'z' অথবা ' ' ( $\sf{Understanding}$ ) দিয়ে শুরু হয়। এবং এরপর যে কোনো অক্ষর কিংবা সংখ্যা (০-৯) পর্জন্ত ব্যাবহার হয়।
- $\langle 2\rangle$   $\rm{Python}$  এ  $\rm{Identity}$  হিসেবে  $\odot$ , \$, % ইত্যাদি বিশেষ চিহ্নগুল ব্যাবহার করা যায়না ।
- $3$ ) পাইথন কেইজ সেন্সিটিভ ল্যাঙ্গুয়েজ, অর্থাৎ  ${\bf A}$  এবং  ${\bf a}$  এখানে আলাদা অর্থ বহন করে। যেমন,  ${\bf Python~Identifier}$ - $\sqrt{4}$   $\bf{Computer}$  এবং  $\bf{computer}$ -এই দুটি শব্দ আলাদা অর্থ বহন করে এবং তারা ভিন্ন ভিন্ন আইডেন্টিফায়ার ।
- ${\bf 4}$ ) শুধুমাত্র  ${\bf Class\, Name\,$  গুল বড় হাতের অক্ষর দিয়ে শুরু হয়, অন্য সবকিছুর নামকরণ শুরু হয় ছোট হাতের অক্ষর দিয়ে
- $5$ ) কোন  $Id$ entifier যদি শুধুমাত্র একটি  $Underscore$  ( ) দিয়ে শুরু হয় তবে তার অর্থ হচ্ছে এটি একটি "Private Identifier" .
- 6) যম্পি গকান Identifier পর পর দুটি Underscore ( \_ ) ম্পিয়ে শুরু হে েয়ব গসম্পে "Strongly Private Identifier" .
- 7) যদি কোন Identifier পর পর দুটি Underscore ( ) দিয়ে শেষ হয়, তবে তাকে "Language-Defined Special Name" বয়ে ।

## পাইথনে কী ওয়ার্ড

 $\square$  কী ওয়ার্ড হলো কতগুলো সংরক্ষিত শব্দ, কম্পাইলারের নিকট যাদের বিশেষ অর্থ রয়েছে এবং যাদেরকে কোনো জেরিয়েবল কন্সট্যান্ট , ফাংশন মডিউল কিংবা অবজেক্টের নাম হিসেবে ব্যবহার করা যায় না তাদেরকেই কী ওয়ার্ড বলে।

 $□$  পাইথনে মোট ৩৩ টি কী ওয়ার্ড আছে----

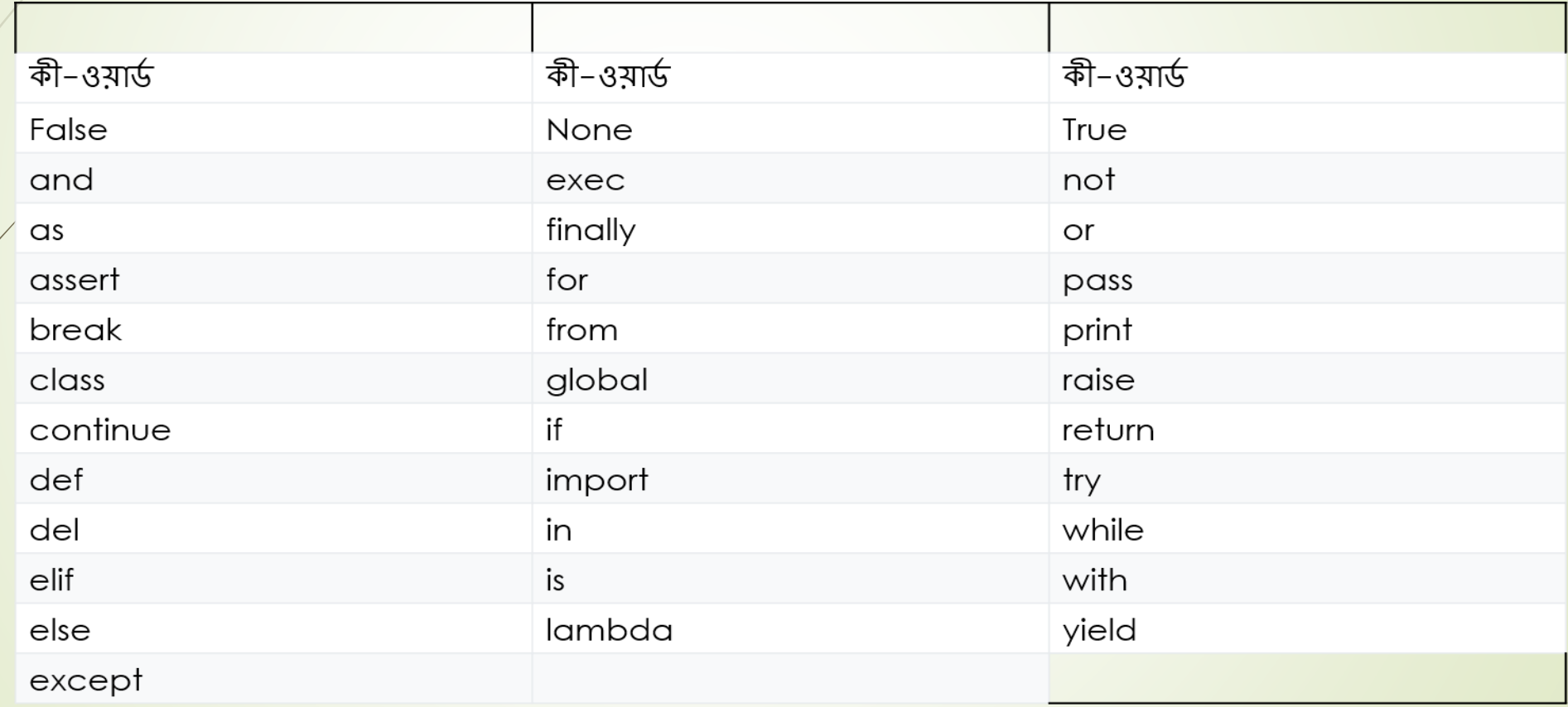

এক সঙ্গে অনেকগুলো  ${\rm character}$  বা এক বা একাধিক  ${\rm word}$  এর সমষ্টিকে প্রোগ্রামিং এর পরিভাষায়  $\operatorname{String}$  বলা হয়ে থাকে। পাইথনে  $\operatorname{String}$  খুবই গুরুত্বপূর্ণ একটি ডেটা টাইপ। পাইথনে যে কোন Sentence কেই String হিসেবে ব্যবহার করা যায়। পাইথনে তিন ভাবে String কে রিপ্রেজেন্ট করা যায়। সে গুলো হচ্ছে Single Quotation (' '), Double Quotation (" ") এবিং Three Quotation (""" """) এর মাধ্যমে। আপনি যদি পাইথন কনসোলে নিচের মত করে বাক্য লিখে এন্টার প্রেস করেন তাহলে আউটপুটে সেই বাক্যকে দেখতে পাবেন।

পাইথন গকায়টশন ও কয়মেস

### $\blacksquare$ পাইথন কোটেশন :

পাইথনে স্ট্রিং কে প্রকাশ করার জন্য তিন ধরণের উদ্ধৃতি চিহ্ন(quotation  $mark$ s) ব্যবহার করা হয় -

 $\mathsf{S}$ । সিঙ্গেল কোটেশন ('') =>> ' $\mathsf{Word}'$ 

২। ডাবল কোটেশন  $($  " "  $)$  =>> " $\text{Sentence}$ "

৩। ট্রিপল কোটেশন (""") =>"'  $\mathbf{p} \text{aragraph}$ '"

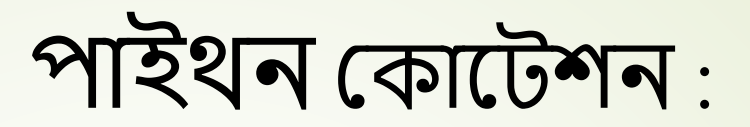

>>> 'This is a String with Single Quotation' 'This is a String with Single Quotation' >>> "This is a Another String with Double" Quotation" 'This is a Another String with Double Quotation' >>> """This is Extra String with Three Quotation""" 'This is Extra String with Three Quotation'

পাইথন কমেন্টস

► String literal এর বাইরে হ্যাশ চিহ্ন (#) টাইপ করে যদি কোন বাক্য লেখা হয়, তবে সেটি একটি 'কমেন্ট' হিসেবে গণ্য হবে। সুহজ কথায়, # চিহ্ন্বের পরে ব্যবহৃত একই লাইনের সকল অক্ষর একসাথে একটি কমেন্ট হিসেবে বিবেচিত হবে, এবং Python interpreter সব ধরনের কমেন্টকে ignore করবে। যেমন,

#!/usr/bin/python

# First comment

print ("Hello, Python!") # second comment

Output : Hello, Python!

#### **For multiple comments**

 $^{\prime\prime\prime\prime}$ 

DO NOT FORGET TO PROPERLY INDENT THE STARTING OF STRING LITERALS WITHIN YOUR CODE! '''

## Command Line **আর্গুমেন্ট**

```
আমরা পাইথন প্রোগ্রাম রান করার সময় কিছু অপশন বা আগুমেন্ট পাস করতে পারি । এই
অপশন বা আগুমেন্টগুলো আমরা ফাইল নেইমের পরে একটা একটা করে স্পেইস দিয়ে
আলাদা করে দিতে পারি । পাইথন এই আগুমেন্টগুলোকে sys মডিউলের \argv লিস্টে জমা
কয়র । একটি উদাহরন প্দয়খ প্নই:
main.py ফাইয়লর কয়ন্টন্ট:
import sys
print sys.argv
ৰ্টাৰ্মিনালে রান করলাম এভাবে:
$ python main.py 1 2 3
এখানে 1, 2 এবং 3 প্রত্যেকে একেকটি কমান্ড লাইন আর্গুমেন্ট।
আউিপুি:
['main.py', '1', '2', '3']
sys.argv এর প্রথম আইটেমটি হয় ঐ ফাইল নেইম। এরপর কমান্ড লাইন আর্গুমেন্টগুলো
```
থাকে একটার পর<sup>in</sup>একজা (pmputer), BSPI

# SAJSIN